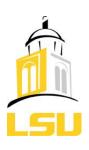

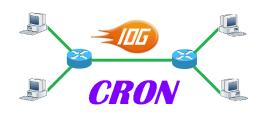

# Federating CRON with ProtoGENI Status Report

### Seung-Jong (Jay) Park

Associate Professor
Computer Science and
Center for Computation & Technology
Louisiana State University
November 02, 2010

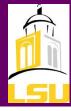

### **CRON**

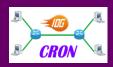

#### Cyber-infrastructure for Reconfigurable Optical Networks

- □ Objective
  - Developing virtual 10Gbps networking and high-end computing cyberinfrastructure
- □ Components
  - > Hardwares
    - Cisco N5000 switch
      - With 48 X 10Gbps ports
    - High-end servers with 10GE NICs
    - 10Gbps hardware emulators
  - Softwares
    - Emulab-based GUI interfaces
    - 10Gbps software emulators
      - Dummynet

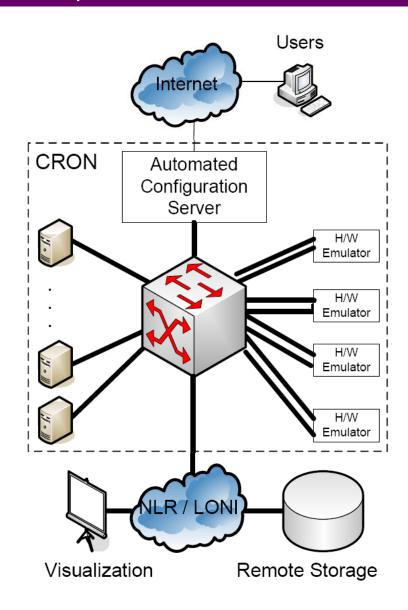

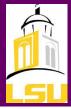

# **CRON Experiment**

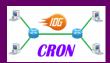

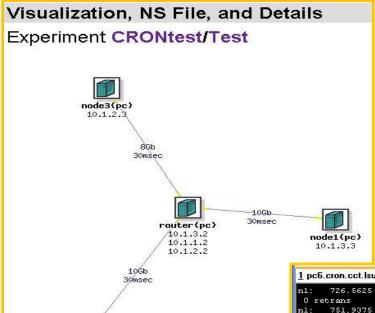

node2(pc)

- Emulab GUI and interface
  - > WWW.CRON.CCT.LSU.EDU
- Resource Allocation to GENI
  - ➤ Up to 20 Servers
    - Quad-cores with 10GE NIC
    - 64bit Ubuntu and 64bit FreeBSD
- Measurement services available
  - OnTimeMeasure

```
1 pc3.cron.cct.lsu.edu:..
1 pc6.cron.cct.lsu.edu:
                                                                243.5625 MB /
                                                                                 1.00 sec = 2043.1585 Mbps
     726.5625 MB /
                      1.00 sec = 6094.9211 Mbps
                                                          retrans
                                                                                 1.00 sec = 2085.0955 Mbps
     751.9375 MB
                      1.00 sec = 6307.6900 Mbps
                                                          nl:
                                                                248.5625 MB /
0 retrans
                                                          retrans
                      1.00 sec = 6438.8002 Mbps
                                                                247.5625 MB /
                                                                                 1.00 sec = 2076.6508 Mbps
     767.5625 MB
                                                          retrans
                      1.00 sec = 6597.0038 Mbps
                                                                249.0625 MB /
                                                                                 1.00 sec = 2089.3420 Mbps
      786.4375 MB
                      1.00 sec = 6726.7428 Mbps
                                                                248.2500 MB /
                                                                                 1.00 sec = 2082.4740 Mbps
      801.8750 MB /
      809.8750 MB /
                      1.00 sec = 6793.6356 Mbps
                                                                249.0625 MB /
                                                                                 1.00 sec = 2089.2772 Mbps
                                                          retrans
                                                                250.8125 MB /
                                                                                 1.00 \text{ sec} = 2103.9741 \text{ Mbps}
                      1.00 sec = 6903.2794 Mbps
                                                          nl:
      822.9375 MB /
                                                          retrans
                                                          nl:
                                                                247.8750 MB /
                                                                                 1.00 sec = 2079.3179 Mbps
      829.7500 MB
                      1.00 sec = 6960.5449 Mbps
                                                          retrans
                                                                252.4375 MB /
                                                                                 1.00 sec = 2117.6098 Mbps
                      1.00 sec = 7013.2323 Mbps
                                                          retrans
                      1.00 sec = 7069.1518 Mbps
                                                                250.0000 MB /
                                                                                 1.00 sec = 2097.1520 Mbps
     845.8750 MB /
                      1.00 sec = 7095.6428 Mbps
                                                                250.5000 MB /
                                                                                 1.00 sec = 2101.3463 Mbps
                                                                253.6875 MB /
                                                                                 1.00 sec = 2128.0871 Mbps
     852.2500 MB /
                      1.00 sec = 7149.2698 Mbps
                                                          retrans
0 retrans
                                                                                 1.00 sec = 2125.9878 Mbps
     853.3750 MB /
                      1.00 sec = 7158.6284 Mbps
                                                                253.4375 MB /
                                                          retrans
0 retrans
```

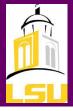

## Spiral 2: Connecting CRON with GENI

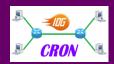

- Network Connections
  - Vlan through Internet2 ION between CRON and ProtoGENI@BBN
- Emulab-based Component Manager & Slice Authority
  - Receive user credentials
  - Register a slice at the Clearinghouse@Utah
- ☐ Resource reservation between component managers
  - Creating slivers
  - Exchanging Rspec

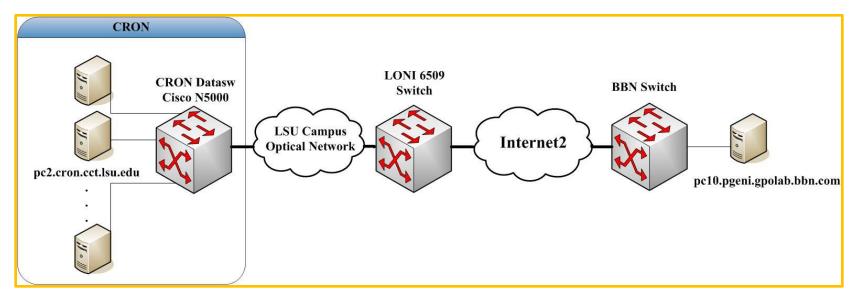

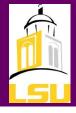

### Issue of Current GRE tunnel

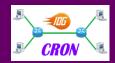

# Currently, GRE tunnel is used to setup a link between two CMs, but it can only support traffic through Internet:

■ NS file:

tb-set-link-encap \$routerlink gre

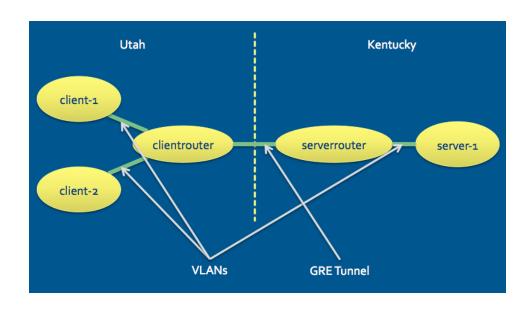

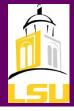

## Internet2 Layer 2 Tunnel

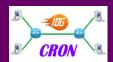

Add layer2 tunnel to support Internet2 links between different CMs.

Suppose to support the Internet2 ION circuit creation and vlan setup at both sides of CMs.

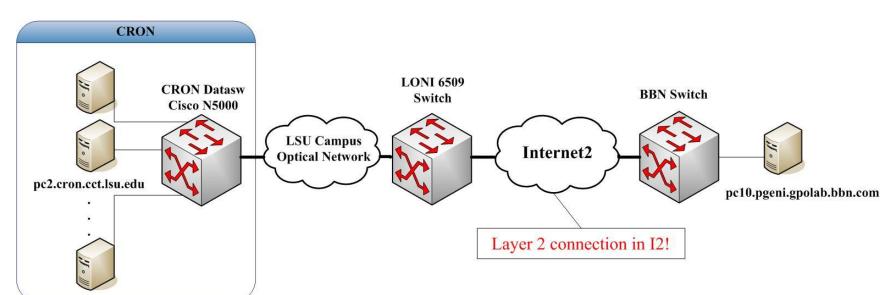

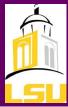

## Spiral 2: Aggregating OnTimeMeasure Service

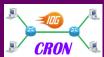

#### □ Procedure

- Install a beacon at each node after loading OS image
- Collect measurement date from each beacon and send to OnTime Beacon at OSU

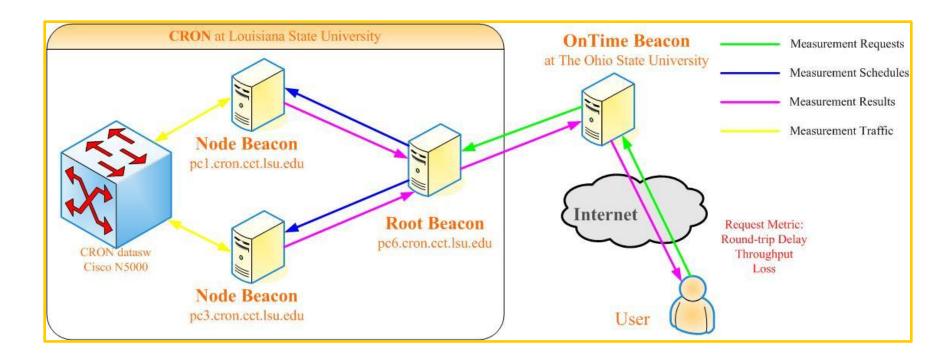

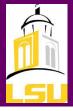

## Spiral 2: Aggregating OnTimeMeasure Service

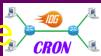

- Measurement data
  - ☐ Throughput, delay, jitter, etc., from each link
  - ☐ CPU load from each node

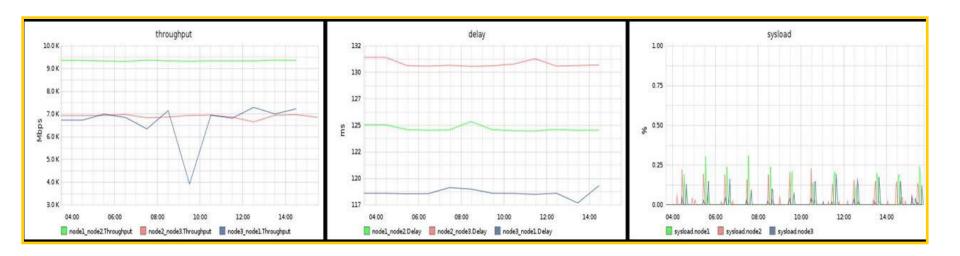

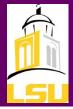

# Spiral 3

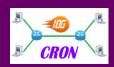

- ☐ Aggregating with other control framework groups (e.g., PlanetLab) with GENI API
- Aggregating with other monitoring services, such as perfSONAR and GMOC
- Integrating an openflow switch an a virtual router over 10Gbps NetFPGA board
- Workshop and demos about CRON federation